## Cayuse Quick Reference

For UC Davis Department Contract & Grant Staff and Principal Investigators

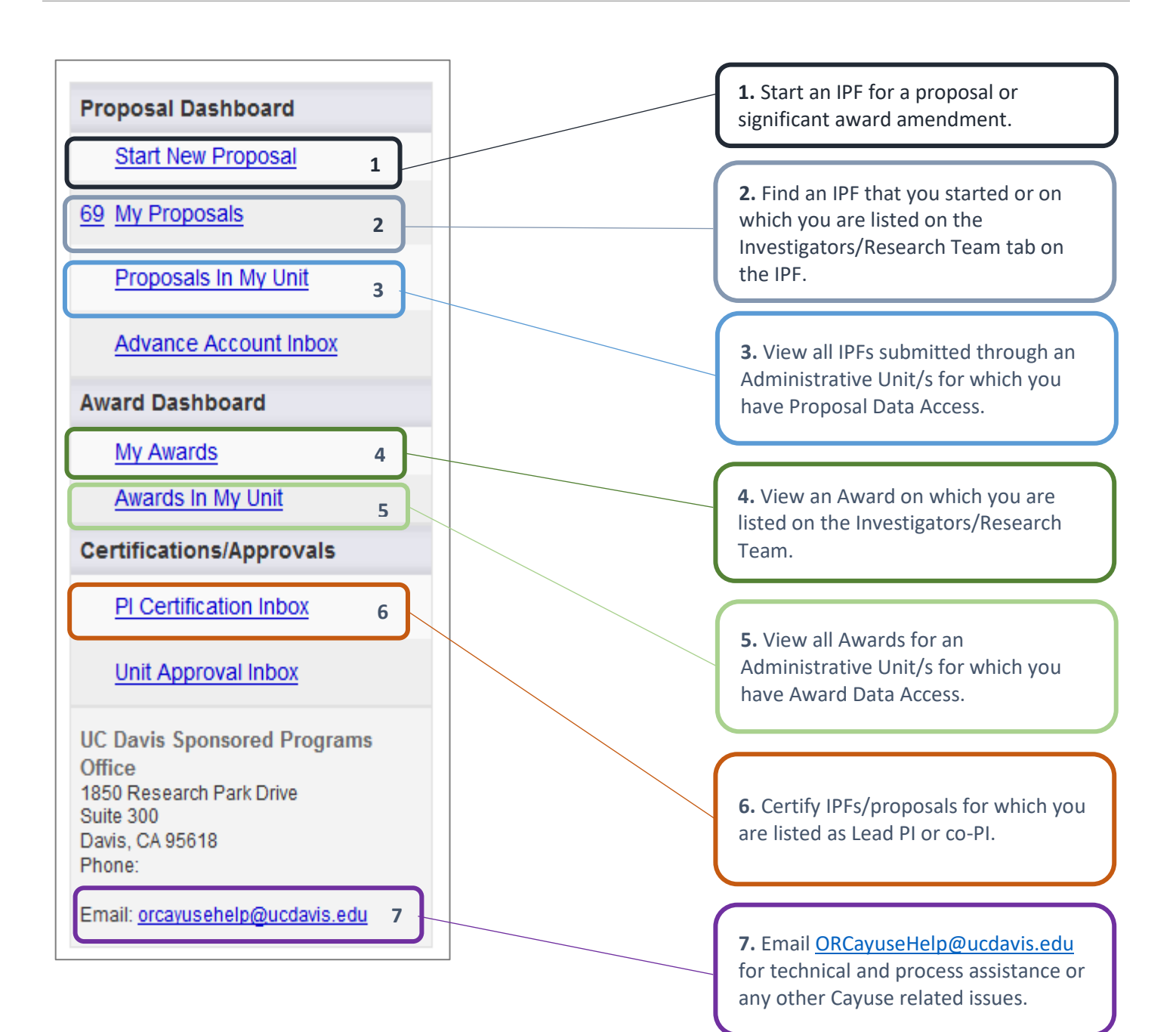